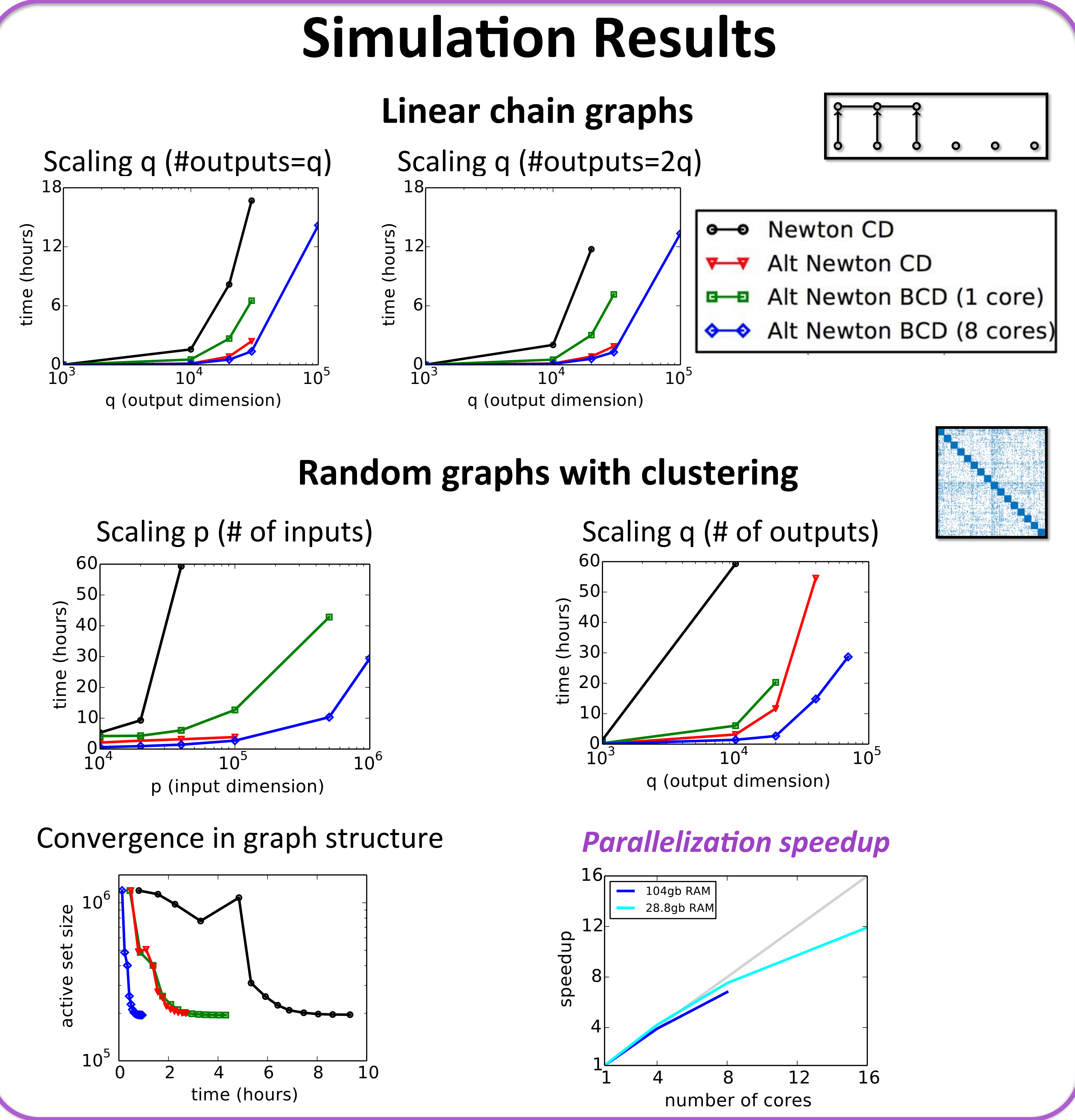

## **Genomic Data Analysis**

- Genotypes and gene expression levels for 171 individuals with asthma
- Contains 442,440 SNPs and 10,256 genes with variance  $> 0.01$
- Regularization parameters chosen to learn graphs with 10q edges

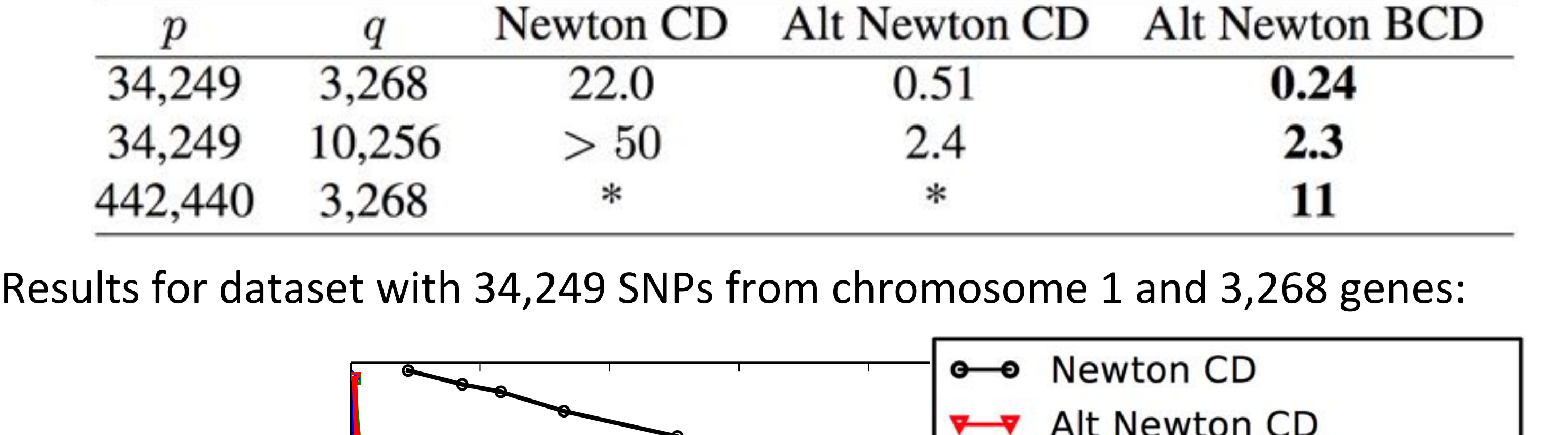

- ! Eliminate!**Γ**
	- $\checkmark$  Reduce CD time complexity

**Convex but difficult problem due to last term** 

#### **Previous Optimization Algorithms**

 $\triangleright$  OWL-QN [1]

 $\triangleright$  FISTA [2]

#### **▶ Newton Coordinate Descent [3]**

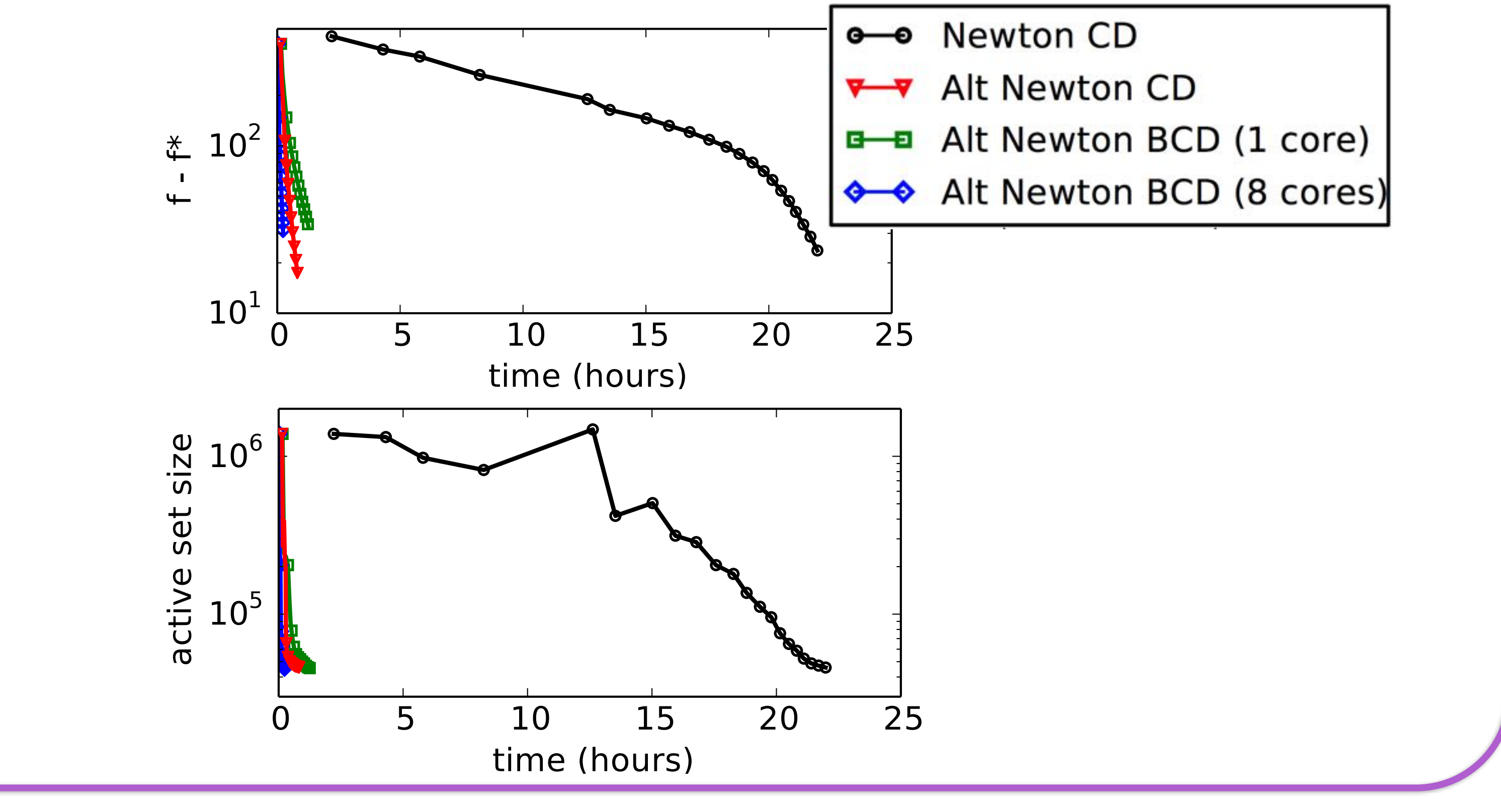

- Second order approximation minimized over active set
- Proximal Newton subproblem solved via coordinate descent
- Step size found via backtracking

**Second order approximation on both Λ and Θ**  $\bar{g}_{\mathbf{\Lambda},\mathbf{\Theta}}(\Delta_{\mathbf{\Lambda}},\Delta_{\mathbf{\Theta}}) = \text{vec}(\nabla g(\mathbf{\Lambda},\mathbf{\Theta}))^T \text{vec}([\Delta_{\mathbf{\Lambda}} \Delta_{\mathbf{\Theta}}])$  $+$ 1  $\frac{1}{2}$  vec( $[\Delta_{\mathbf{\Lambda}} \Delta_{\mathbf{\Theta}}]$ )<sup>T</sup> $\nabla^2 g(\mathbf{\Lambda}, \mathbf{\Theta})$  vec( $[\Delta_{\mathbf{\Lambda}} \Delta_{\mathbf{\Theta}}]$ )

### **Scalability Problems**

**Time:** Genomic dataset with  $p = 34k$ ,  $q = 10k$ :  $> 50$  hours

 $\checkmark$  Backtrack only for **Λ** – faster early convergence

# **Alternating Newton Block Coordinate Descent**

 $\boxtimes$  Pre-compute all matrices: lots of memory, fast *no!memory!*  $\boxtimes$  Compute as needed:  $\qquad$  little memory, slow (many cache misses)  $\epsilon$ *restriction* **M** Block coordinate descent: fast as possible given available memory **(few cache misses) Block-wise strategy for Λ** few cache misses on off-diagonal blocks • Share computations across groups of rows • Choose blocks via graph clustering!on!**Λ** ▊▅<del>▏▖▊▝▕▝▕▘▛▀▛</del>▏▏▁▏▕▏░▙░▙<mark>▕░▞▞▜▕▘▛▀</mark>

 $\begin{array}{c|c}\n\hline\n\text{diagonal blocks}\n\end{array}$ diagonal blocks

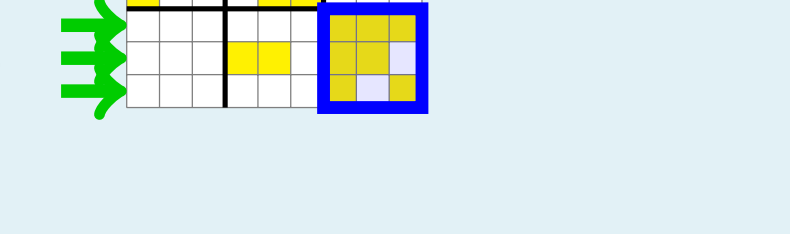

#### **References\***

[1] Sohn & Kim. Joint estimation of structured sparsity and output structure in multiple-output regression via inverse-covariance regularization. AISTATS 2012. [2] Yuan & Zhang. Partial gaussian graphical model estimation. IEEE Transactions on Information Theory. 2014. [3] Wytock & Kolter. Sparse Gaussian conditional random fields: algorithms, theory, and application to energy forecasting. ICML 2013. [4] Hsieh et al. BIG & QUIC: Sparse inverse covariance estimation for a million variables. NIPS 2013.

*faster!*

*computation* 

Calvin McCarter & Seyoung Kim

## **Motivation**

 $Z(\mathbf{x}) = (2\pi)^{q/2} |\mathbf{\Lambda}|^{-1} \exp(\mathbf{x}^T \mathbf{\Theta} \mathbf{\Lambda}^{-1} \mathbf{\Theta}^T \mathbf{x})$  $p(\mathbf{y}|\mathbf{x}; \mathbf{\Lambda}, \mathbf{\Theta}) = \exp\{-\mathbf{y}^T \mathbf{\Lambda} \mathbf{y} - 2\mathbf{x}^T \mathbf{\Theta} \mathbf{y}\} / Z(\mathbf{x})$ **Sparse Conditional Gaussian Graphical Model** 

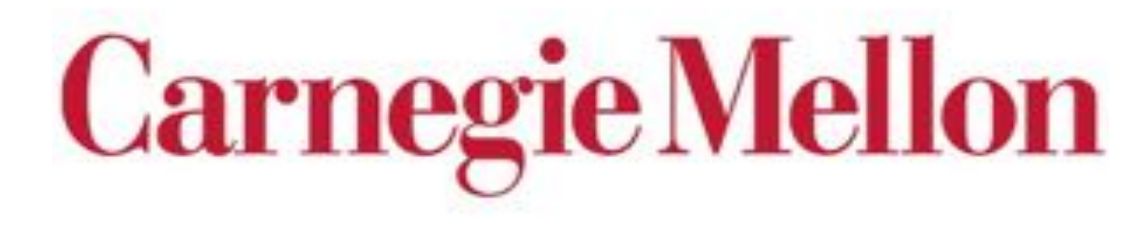

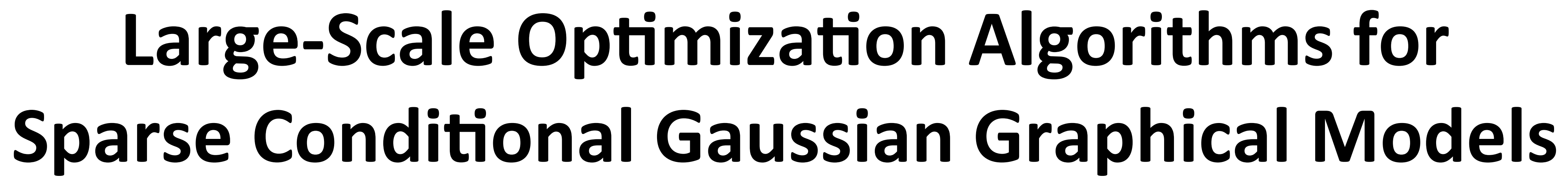

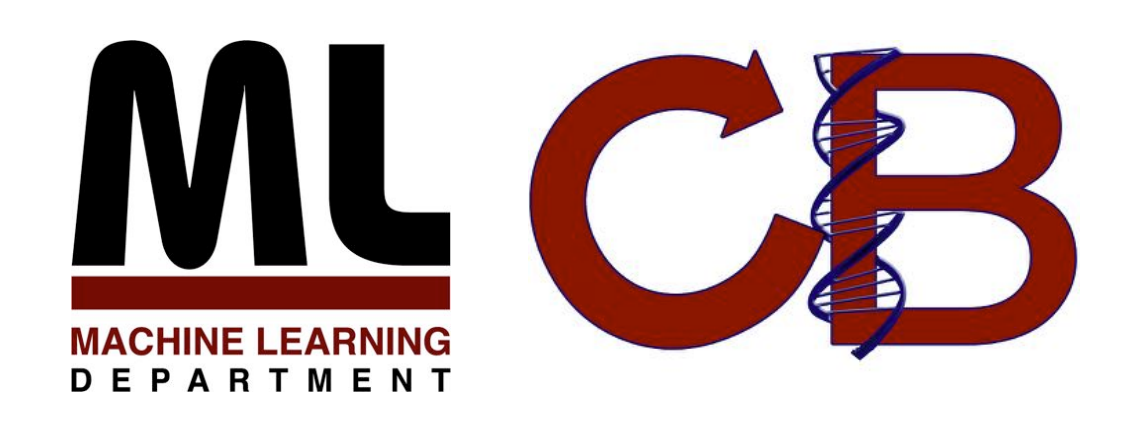

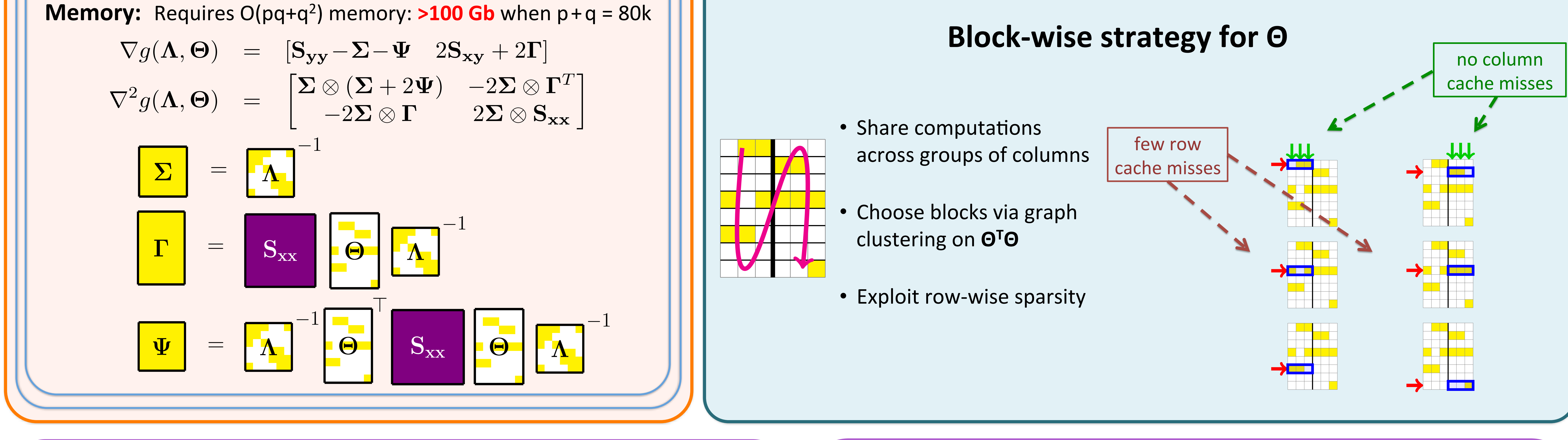

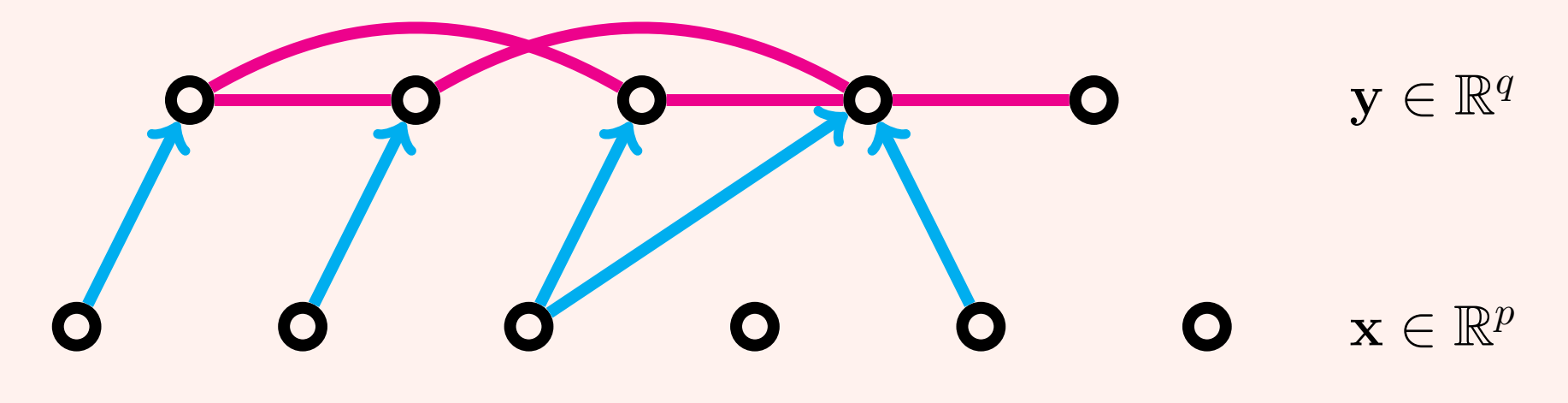

## **Sparse Estimation**

 $\min_{\mathbf{\Lambda}\succ 0,\mathbf{\Theta}} f(\mathbf{\Lambda},\mathbf{\Theta}) = g(\mathbf{\Lambda},\mathbf{\Theta}) + h(\mathbf{\Lambda},\mathbf{\Theta})$ Given empirical covariances:  $\mathbf{S_{xx}} \in \mathbb{R}^{p \times p}, \mathbf{S_{xy}} =\in \mathbb{R}^{p \times q}, \mathbf{S_{yy}} =\in \mathbb{R}^{q \times q}$  $h(\mathbf{\Lambda}, \mathbf{\Theta}) = \lambda_{\mathbf{\Lambda}} \|\mathbf{\Lambda}\|_1 + \lambda_{\mathbf{\Theta}} \|\mathbf{\Theta}\|_1$  $g(\mathbf{\Lambda}, \mathbf{\Theta}) = -\text{log} |\mathbf{\Lambda}| + \text{tr}(\mathbf{S}_{\mathbf{y}\mathbf{y}} \mathbf{\Lambda} + 2\mathbf{S}_{\mathbf{x}\mathbf{y}}^T\mathbf{\Theta} + \mathbf{\Lambda}^{-1}\mathbf{\Theta}^T\mathbf{S}_{\mathbf{x}\mathbf{x}}\mathbf{\Theta})$ 

## **Alternating Newton Coordinate Descent**

#### Update **Λ** given fixed Θ:

- Solve for Newton direction via CD
	- $\bar{g}_{\mathbf{\Lambda},\mathbf{\Theta}}(\Delta_{\mathbf{\Lambda}}) = \text{vec}(\nabla_{\mathbf{\Lambda}} g(\mathbf{\Lambda},\mathbf{\Theta}))^T \, \text{vec}(\Delta_{\mathbf{\Lambda}}) + \frac{1}{2} \, \text{vec}(\Delta_{\mathbf{\Lambda}})^T \nabla_{\mathbf{\Lambda}}^2 g(\mathbf{\Lambda},\mathbf{\Theta}) \, \text{vec}(\Delta_{\mathbf{\Lambda}})$
- Run backtracking line search

#### Update Θ given fixed Λ:

• Solve *Lasso* problem directly via CD

 $g_{\mathbf{\Lambda}}(\mathbf{\Theta}) = \text{tr}(2\mathbf{S_{xy}}^T\mathbf{\Theta} + \mathbf{\Lambda}^{-1}\mathbf{\Theta}^T\mathbf{S_{xx}}\mathbf{\Theta})$ 

**Second order approximation only on Λ**